#### Міністерство освіти і науки **України**

Вище професійне училище № 22 м. Миколаєва

Комп'ютерне відділення

Залікова робота

3 предмету Основи КГ та Веб-дизайну

Виконала учениця Групи О-22 Форостинська Світлана Перевірив викладач Лука Олена Богданівна

2016-2017 pik

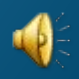

## План

1. Растрова графіка. 2. Векторна графіка. 3. Тривимірна графіка. 4. Анімація. 5.Аштіімейл.

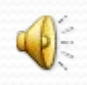

#### 1. Растрова графіка

Растрова графіка – це графічне зображення, яке нагадує мозаїку, що складається з пік селів одного розміру і які є найменшими об'єктами растрового зображення.

Переваги: Реалістичність зображення; Природність кольорів. Недоліки: Великий обсяг даних; Пікселізація; Складність редагування.

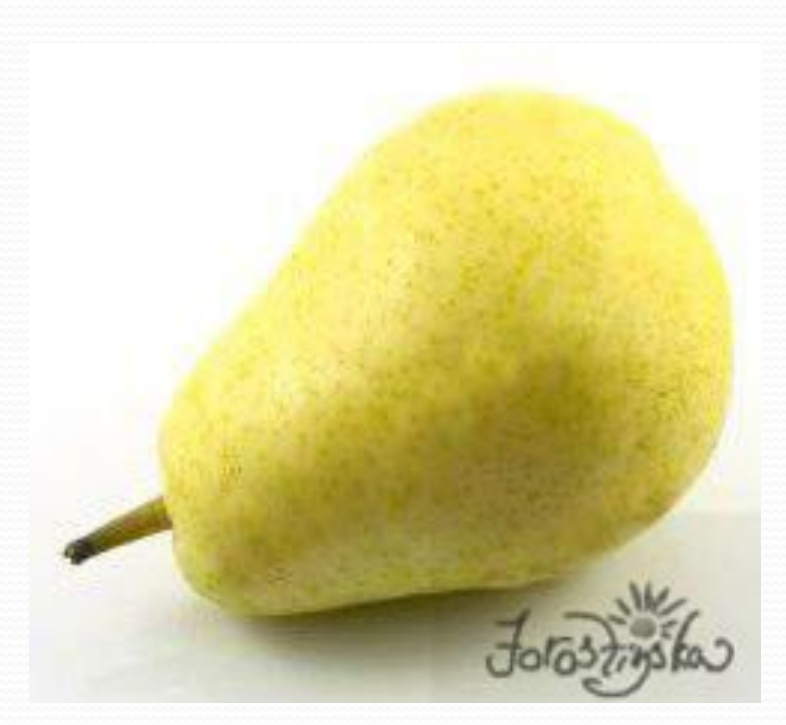

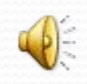

#### Кольорокорекція

• Кольорокорекція - це внесення змін до кольору оригіналу.

• Колірні системи: RGB; CMYK; LAB; HSB;

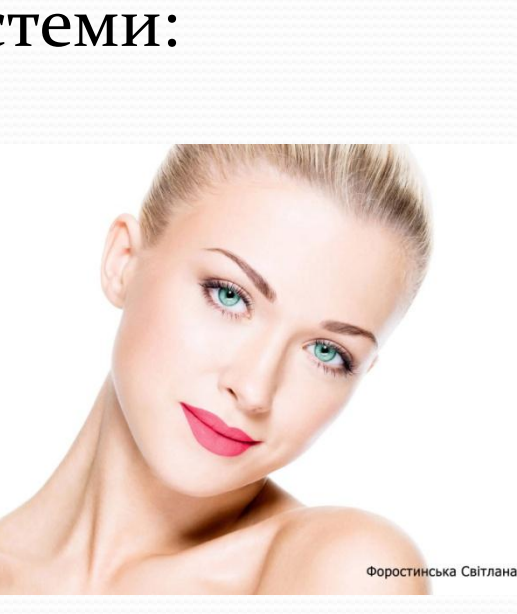

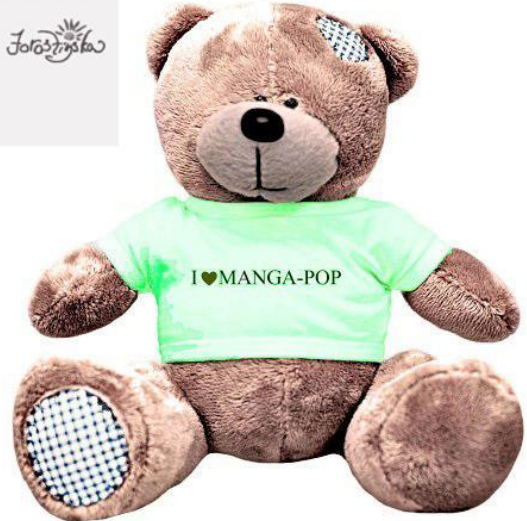

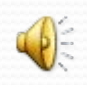

### 2. Векторна графіка

Векторна графіка – це зображення яке будується як аплікація з окремих базових об'єктів.

#### Переваги:

Невеликий розмір;

Збереження якості масштабування.

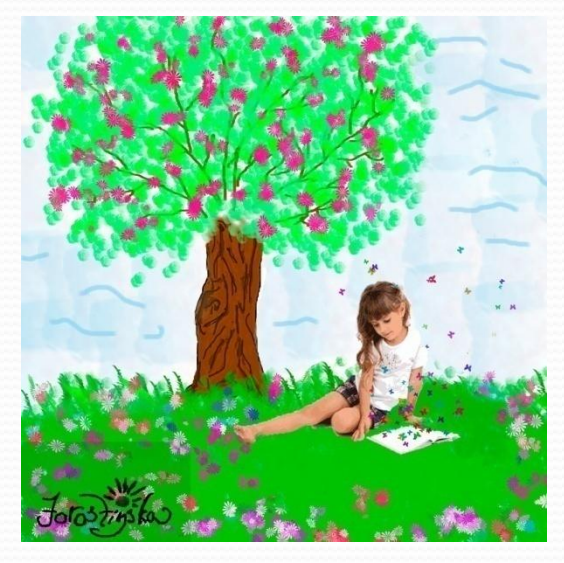

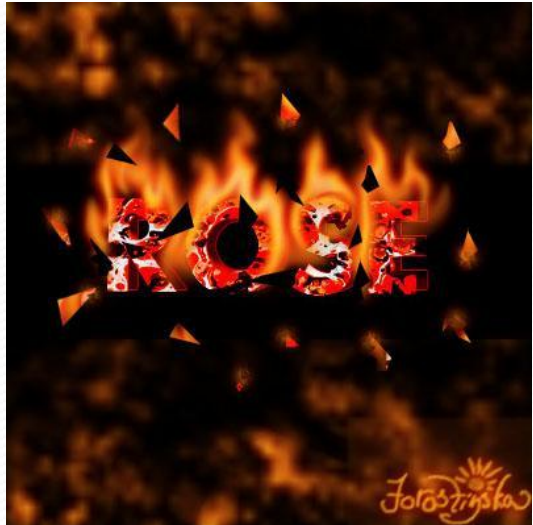

#### Недоліки:

Схематичність зображення; Складність редагування.

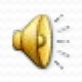

#### Маски

- Маска це один із базових інструментів растрового редагування.
	- Види масок: Шаруюча; Векторні; Швидка маска; Обрізаюча.

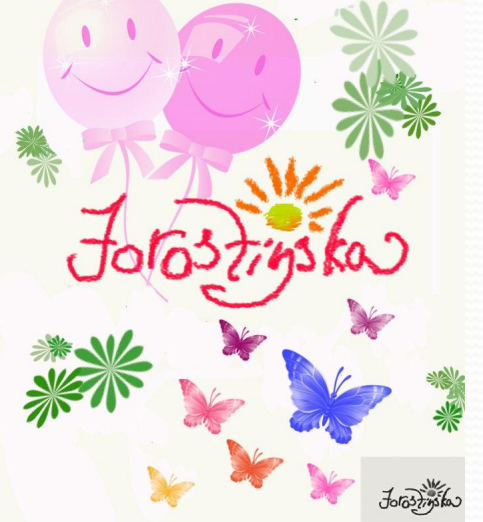

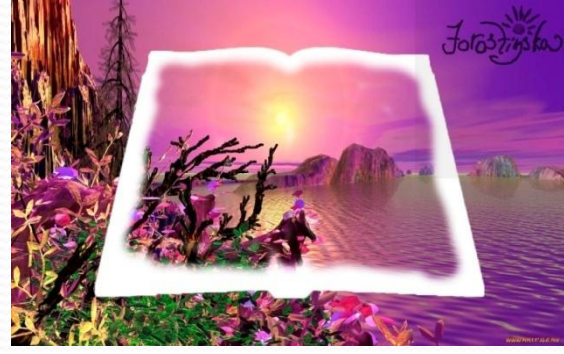

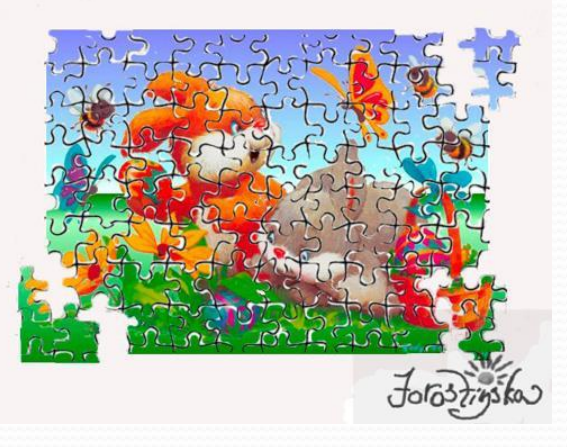

### 3. Тривимірна графіка

• Тривимірна графіка - це сукупність прийомів та інструментів призначених для зображення об'ємних об'єктів.

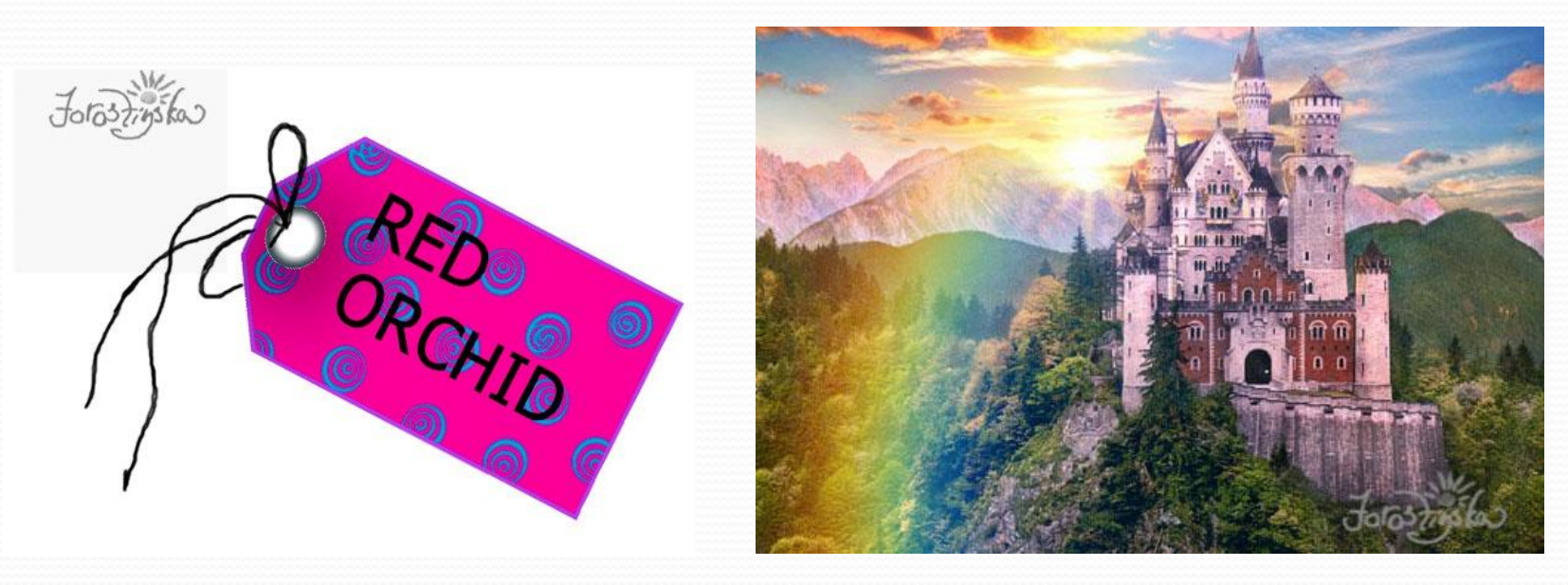

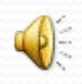

# Недоліки

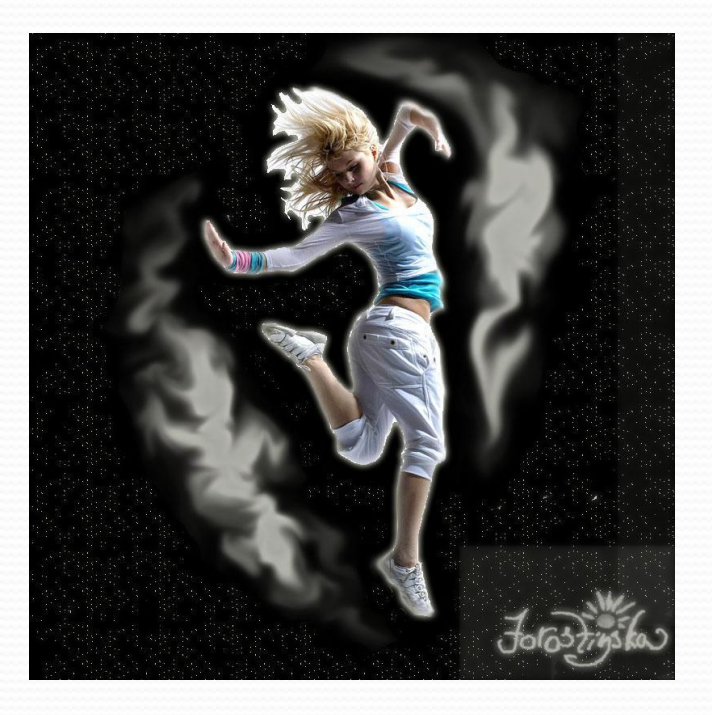

- Недоліки тривимірної графіки
- підвищені вимоги до апаратної частини комп'ютера (об'єм оперативної пам'яті, наявність вільного місця на твердому диску, швидкодія комп'ютера);
- велика підготовча робота по створенню моделей всіх об'єктів сцени та призначенню їм матеріалів;
- обмежена свобода у формуванні зображення (потрібно враховувати об'єм об'єктів);

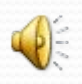

### Фільтри

• Фільтри - це програмні засоби для перетворення зображення. • Штрихи - надають зображенням вид живописних або мальованих оригіналів.

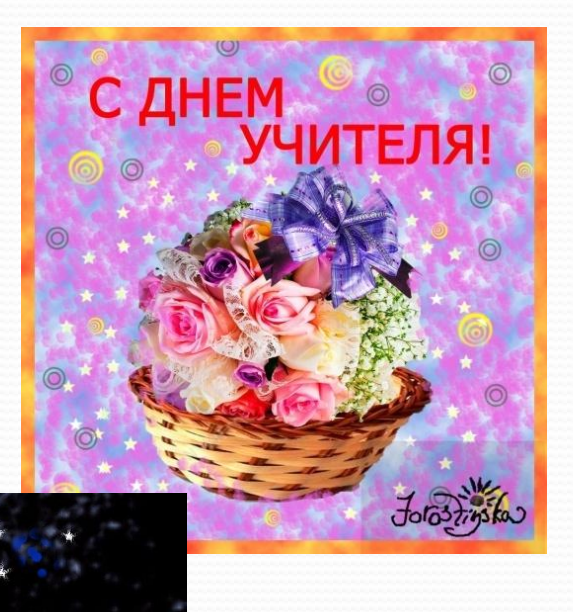

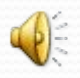

## Групи фільтрів

- Спотворення- виконує геометричне перекручення зображення.
- Розмиття- фільтри субменю створюють ефект " м'якого фокусу ". можуть бути використані для

редагування.

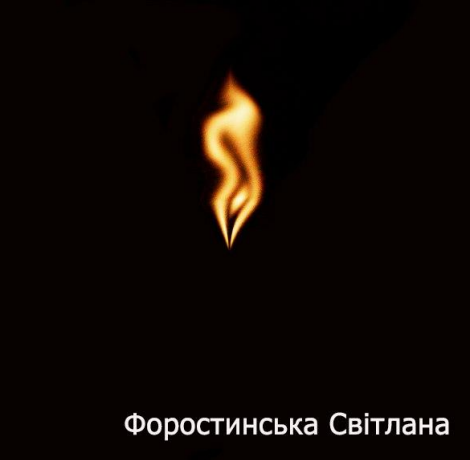

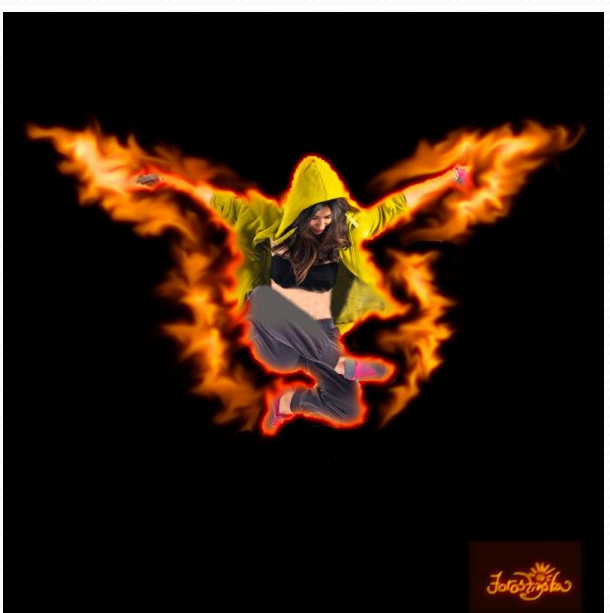

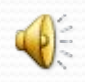

#### • Рендеринг - використовується для створення ефекту " хмарності " і імітації різних джерел світла.

Рендеринг

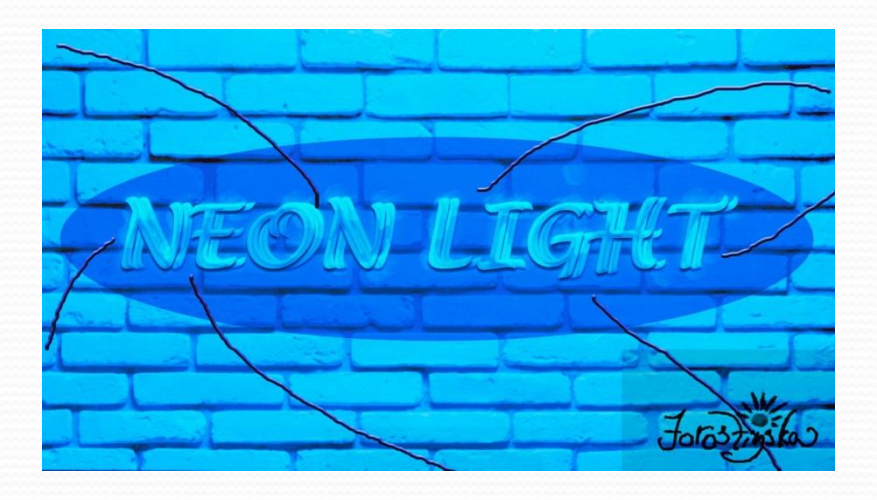

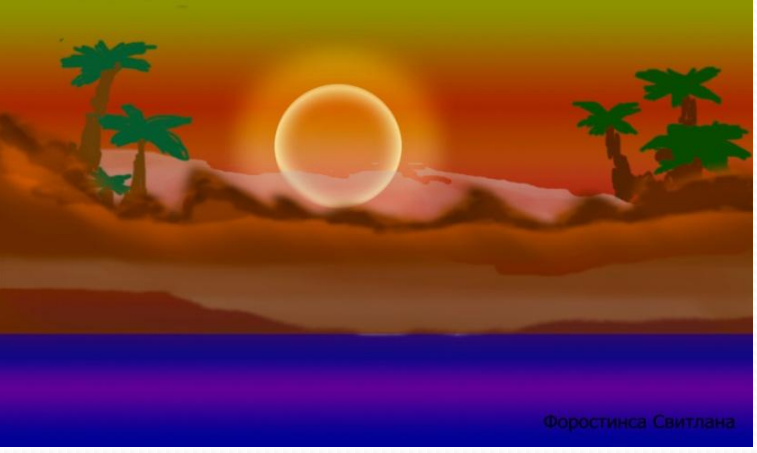

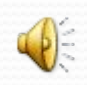

#### 4. Анімація

- Комп'ютерна анімація мистецтво створення рухомих зображень, за допомогою комп'ютерів. Є підрозділом комп'ютерної графіки та анімації.
- Процедура анімації:

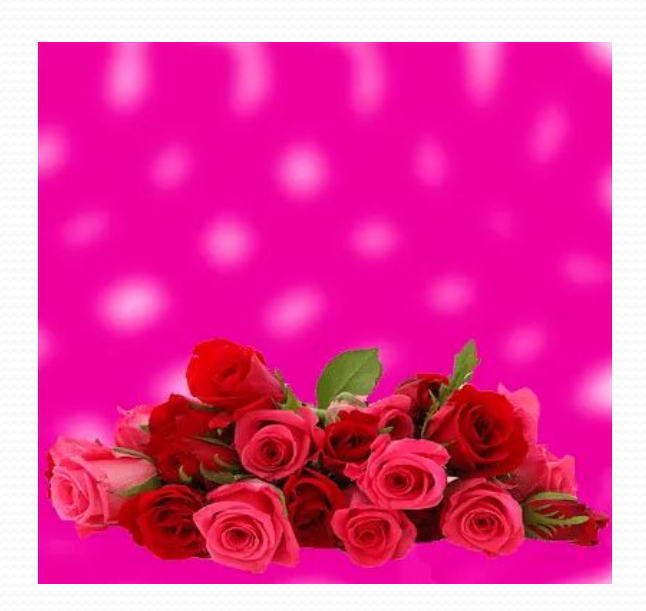

- •Симуляция фізичної взаємодії твердих тіл.
- •Імітація руху систем частинок, рідин і газів.
- •Імітація взаємодії м'яких тіл (тканини, волосся).
- •Розрахунок руху ієрархічної структури зв'язків (скелета персонажа) під зовнішнім впливом (Ragdoll).
- Імітація автономного (самостійного) руху персонажа. Прикладом такої системи є програма Euphoria

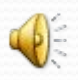

#### 5. Hotmail

• **Hotmail** — безкоштовний сервіс електронної пошти, увійшовший в склад сервісів Windows Live, представляв доступ через веб-інтерфейс, POP3, DeltaSync і Exchange Activesync. Один з перших безкоштовних поштових сервісів, з середини 2012 року являвся найбільшим в світі поштовим сервісом.

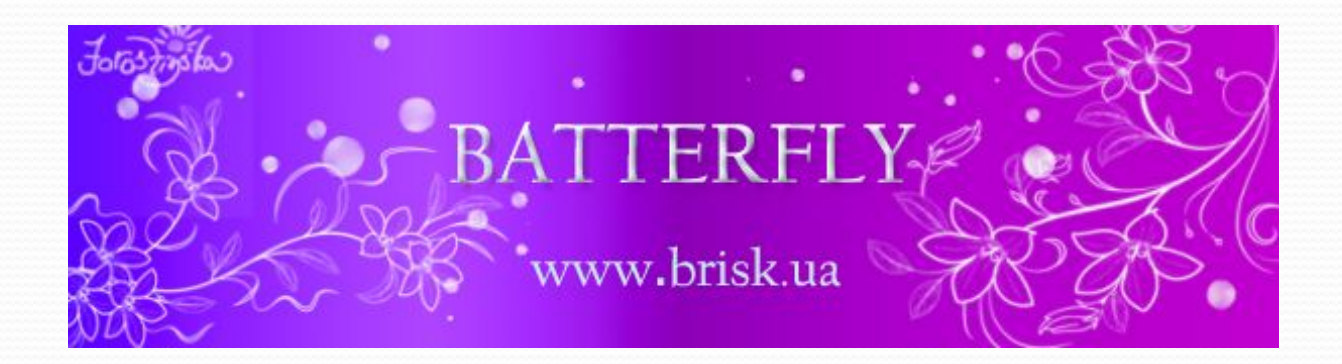

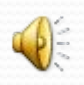

- Був запущений в 1996 році як "НоТМАIL". Розробив Маунтин-Вью штат Каліфорнія.
- Сервіс був куплений Microsoft в 1997 році з різними розцінками, приблизно за 400 млн доларів, і після цього був перейменований на «MSN Hotmail»

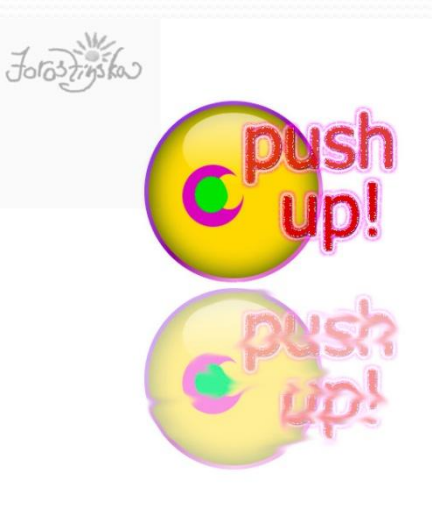

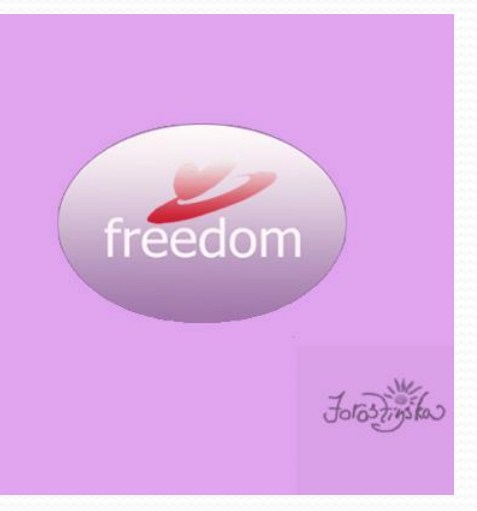

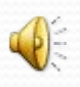